### Raise the odds to be included in VizieR!

## Why a checklist?

### What about FITS spectra/images?

Ensure that your published tables will be usable by following this **checklist** of essential points:

To face the increasing amount of data, the CDS selects the articles to be processed with various scientific criteria but also by the effort required to make the data reusable.

Please use this **essential checklist** to help the CDS processing of your tables to ensure the quality and reusability of data.

For tables containing known astronomical objects, an existing **non-altered name** must be given along with the **coordinates**.

A table of astronomical objects with no coordinates will not be discoverable in VizieR, and will not be processed in SIMBAD. Shortened names like 2M1427+3400 can be ambiguous because they can be matched to multiple objects; use the full **non-altered** object name instead:

2MASS J14270471+3400138

All columns must be well explained, with **their corresponding unit.** 

Please make your columns homogeneous, and avoid mixing measurements with different meanings: errors mixed with limits, or values with different units (that should be in different columns).

If too many conditions are needed to understand a column, an additional script is needed to process it, and so, it is not easily interoperable.

When there is more than one table, the objects in common must be identified with the same name between tables.

A common key is fundamental for any action between tables.

VizieR offers a specific search for images, spectra and data-cubes in FITS format.

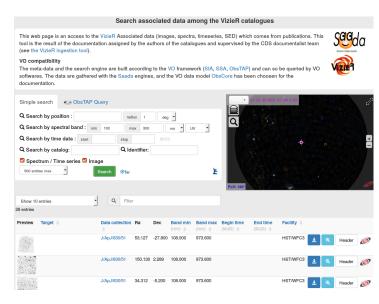

A good FITS header is the key for reusability - the CDS encourages the usage of the FITS standards: https://fits.gsfc.nasa.gov/

Check that FITS file headers include:

- coordinates and wavelengths in the WCS system.
- · observation dates.
- telescope/instrument names.

If the FITS file is not in the standard WCS system, the reusability of the file is compromised.

Try this tool to check the completeness of your FITS header:

http://cdsarc.u-strasbg.fr/vizier.submit/fitsvalidator.html

# Why distribute your data through VizieR?

#### Get more citations thanks to the increased visibility

- Multiple accesses through:
- A simple search : http://vizier.unistra.fr/
- VO tools: TOPCAT, Aladin, CASSIS, ...
- Various APIs: cdsclient, astroquery

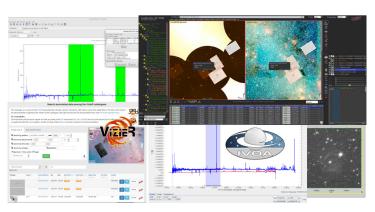

- · The VizieR associated data interface for images and spectra in FITS format.
- The **Simisa** database for astronomical objects.

#### Advanced usage:

- Use ADQL/SQL queries in TAPVizieR
- Merge your data with large catalogs using the X-Match service.
- Plot the photometry of your favourite objects in the VizieR photometry viewer, using photometry from a collection of thousands of VizieR catalogues.

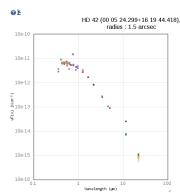

#### **Preservation commitment:**

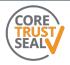

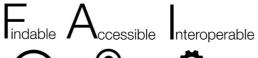

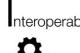

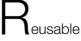

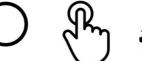

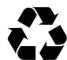

### To publish/update a catalogue:

cats@cdsarc.u-strasbg.fr http://cdsarc.u-strasbg.fr/vizier.submit/

#### **Publication support:**

http://cdsarc.u-strasbg.fr/vizier/submit.htx

For any question, remark, or feedback, send us an e-mail:

cds-question@unistra.fr

There is always someone to help!

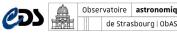

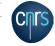

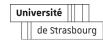

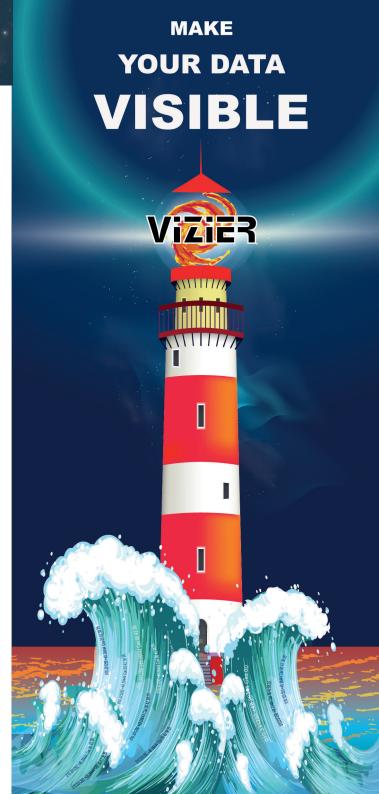